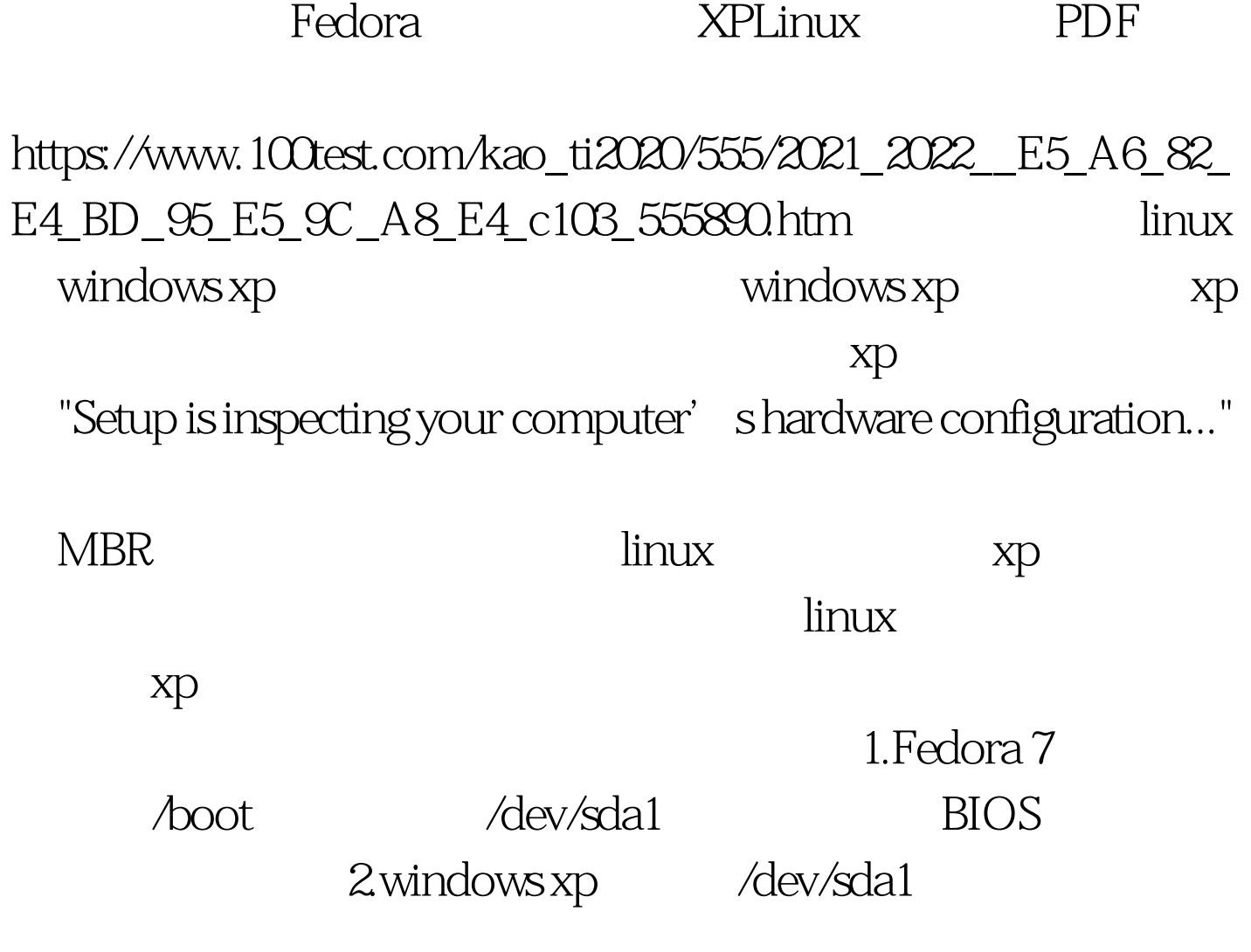

GRUB NTLoader

XP "Setup is inspecting the hardware configuration" | | | Linux / \ No Yes / \ 删除所有linux分区并重新安装 XP和Linux是否安装在

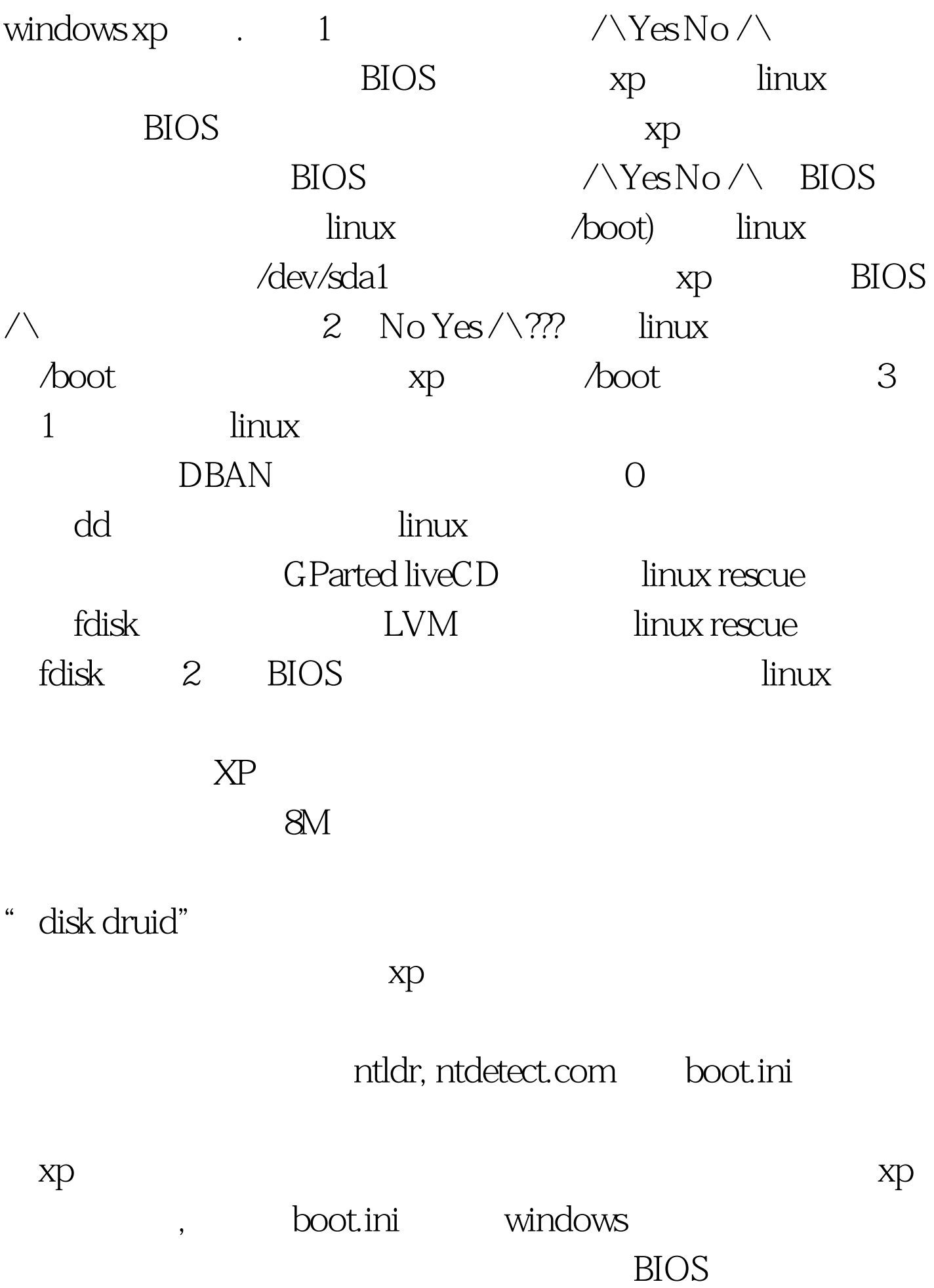

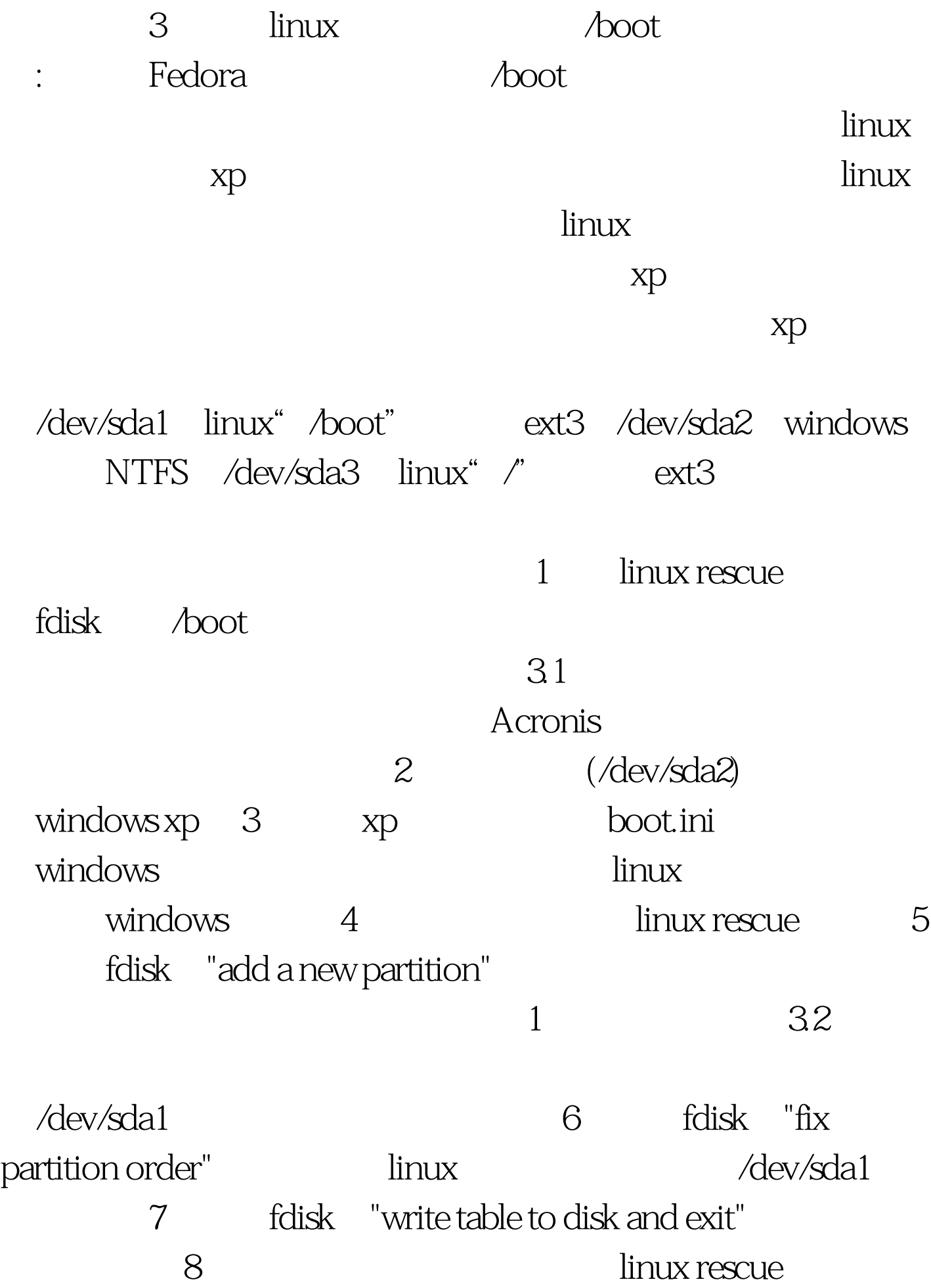

9) MBR GRUB 10

 $\frac{100}{\pi}$  100Test  $\frac{100}{\pi}$ 

www.100test.com